# STOPPING CYBERCRIME

A presentation by the

Financial Cybercrime Task Force of Kentucky

**KY Dept. of Financial Institutions** 

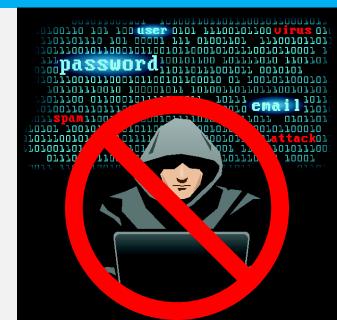

### DISCLAIMER

 The views expressed in this presentation are solely the presenter's and are not binding upon any state agency. This presentation does not necessarily reflect the views of the Department of Financial Institutions or any official within the Executive Branch.

# HOW CAN I PROTECT MYSELF ONLINE?

# HARDWARE AND SOFTWARE

- Virus/malware protection
- Update software and install patches
  - All software not just virus protection
- Password protect home networks
  - Never auto-fill or "remember" passwords

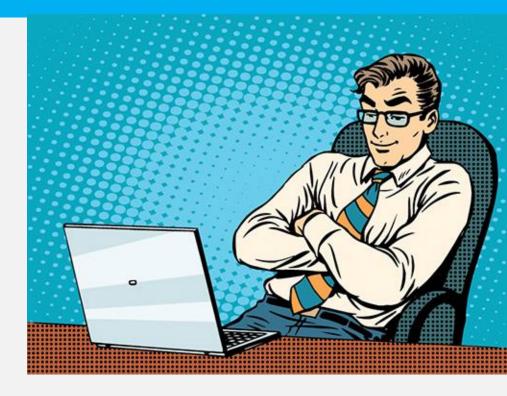

# CLICKING, SHARING, SAVING ...

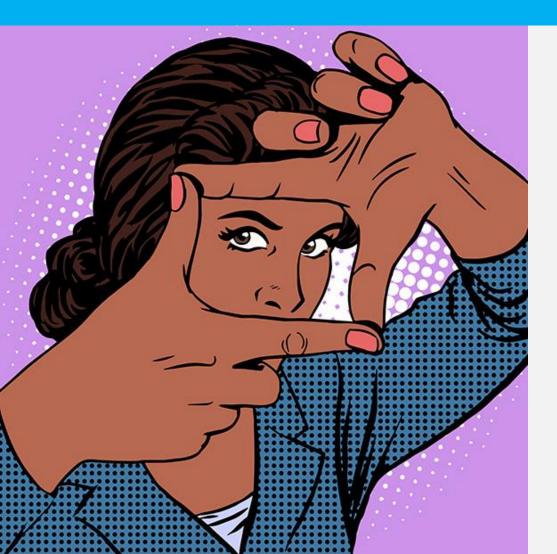

- Never give out personal information over telephone, fax, email, social media
- Beware of emails and attachments
  - If unsolicited, don't open it
  - If from a friend, still be cautious
- Back up your files
- Be wary online

# EMAILS AND MASQUERADES

- Phishing the attempt to obtain sensitive information (password, account info, etc.)
   by pretending to be a trustworthy entity
- Spoofing someone masquerading as another using false data (forged email sender address, false Caller ID display, etc.)
- Spear Phishing (phishing + spoofing) email that appears to be from an individual or business that you know and attempts to get your personal information

# EMAILS AND MASQUERADES

#### Check before clicking ... If still unsure, ask before acting

From: Smith, Bob [mailto:bsmith@knowandtrust.com]
Sent: Tuesday, October 18, 2016 10:18 AM
Subject: You have a new encrypted message from "Bob Smith" <br/>
bsmith@knowandtrust.com>

This message was sent securely via an encrypted connection using SecureServer.

You have a Secure Mail message from <u>bsmith@knowandtrust.com</u> waiting to be read.

The message http://badthingshappen.com/ Ctrl+Click to follow link

Access Secure Email

Note: You've received an encrypted message from <u>bsmith@knowandtrust.com</u> To view your message Save and open the attachment (message.html), and follow the instructions. Sign in using your email information: d

This message was secured by SecureServer encrypt.

Thanks! **Bob Smith** President The Company You Know and Trust

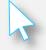

# EMAILS AND MASQUERADES

#### Check before clicking ... If still unsure, ask before acting

From: Smith, Bob [mailto:bsmith@knowandtrust.com]
Sent: Tuesday, October 18, 2016 10:18 AM
Subject: You have a new encrypted message from "Bob Smith" < bsmith@knowandtrust.com</pre>

This message was sent securely via an encrypte

mailto:trouble@badactor.com Ctrl+Click to follow link

You have a Secure Mail message from <u>bsmith@knowandtrust.com</u> waiting to be read. The message will expire in 30 days.

Access Secure Email

Note: You've received an encrypted message from <u>bsmith@knowandtrust.com</u> To view your message Save and open the attachment (message.html), and follow the instructions. Sign in using your email information: d

\_\_\_\_\_

This message was secured by SecureServer encrypt.

Thanks! **Bob Smith** President The Company You Know and Trust

### PASSW/ORDS

- Require a password
- Make it unique
  - Don't use manufacturer default or temporary passwords
  - Don't use the same password for all accounts
- Keep it confidential
- Change passwords
  - Every so often just for security
  - Immediately if breach/disclosure
- Choose 2-factor authentication

# POOR PASSWORDS AND PINS

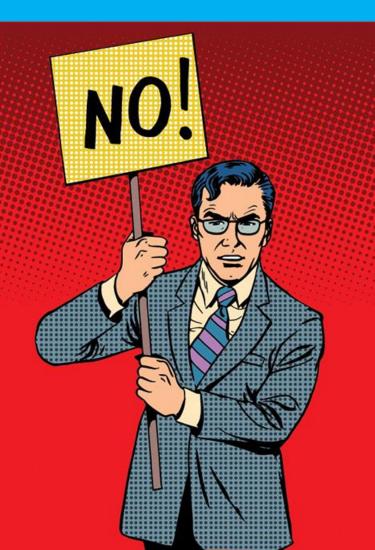

- Passwords should NOT:
  - Repeat letters or numbers or use sequences or patterns
  - Use whole words or common phrases
  - Name a specific person, place, thing, date, etc.
- PINs should NOT:
  - Be a number easily identifiable with the user

# THE WORST PASSWORDS

| Rank | Password  | Rank | Password |
|------|-----------|------|----------|
| 1    | 123456    | 14   | abc123   |
| 2    | password  | 15   | 111111   |
| 3    | 12345     | 16   | mustang  |
| 4    | 12345678  | 17   | access   |
| 5    | qwerty    | 18   | shadow   |
| 6    | 123456789 | 19   | master   |
| 7    | 1234      | 20   | michael  |
| 8    | baseball  | 21   | superman |
| 9    | dragon    | 22   | 696969   |
| 10   | football  | 23   | 123123   |
| 11   | 1234567   | 24   | batman   |
| 12   | monkey    | 25   | trustno1 |
| 13   | letmein   |      |          |

# STRONG PASSWORDS

- DO Create Passwords that:
  - Are 8 or more characters
  - Contain uppercase and lowercase letters
  - Contain a number
  - Contain a special character
  - Are unpredictable

Example of a Strong Password: Prot3ctYfc! = Protect Yourself From Cybercrime!

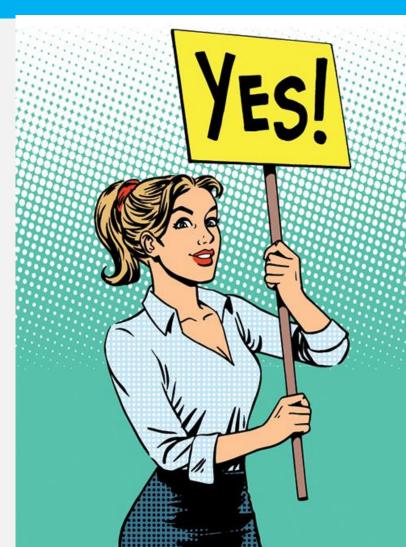

#### CREATE-A-PASSWORD

007077000707 10110 10100 1110100110 101 100 user 010 JJ07J077J0 J07 00007 J77 070707770070770007077007077  $^{01}_{110100}$  password  $^{10010}_{11011}$ 070707770070770007077007077 J07707770070 700007077 JOTIOTITOO 0110001011110100 TTTOTOOTTOTTOTTTOO OTTOOOTO roorrsbawrroor rroooororr 070707 70070770007077007077 070777007077000707777070070 FFOTOOFFOF OF FOOTOFFOFF 07770070770007077007077 TOOTT TTOTTTOOTOTTOOOOTOTTT 707707770070770007077770770 11100101100virus 010 1110 OTOOTIOT 777007077077**07007** 0070707770070770007 7700707 TOO TOTITOIO TIOIIOIIJOO I TTTOOTOTT OOTOTOT 77700 0070 07 700707700070770070 0700770770777007077077077070 1 10111 TOTIT TO 1110010 CMall 11010 1110 7077077 010 07077077070 00101011100101100010 00101 100010111101<mark>attack</mark>01110001 TTTOOT TTOOOTOTOTTTOOTTTTOO 

#### THINGS PASSWORDS PROTECT

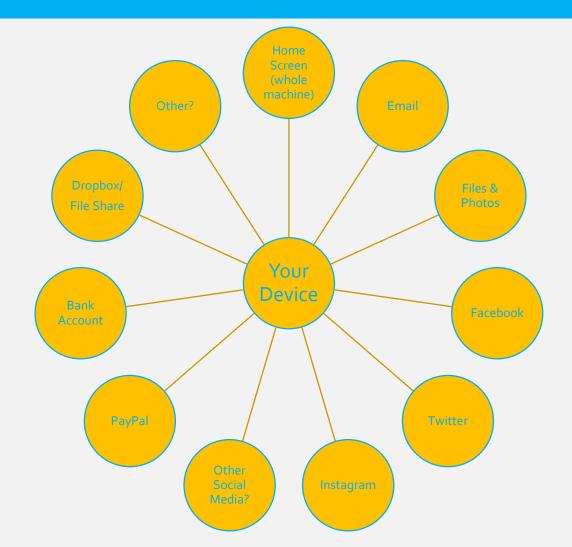

# BANKING AND SHOPPING

- Only give info over encrypted websites
  - Your bank will never ask for your personal information by email or phone
  - Look for "https" in the web address
  - Use a designated card for online shopping
- Review transactions regularly for unusual activity
- Check out businesses before buying

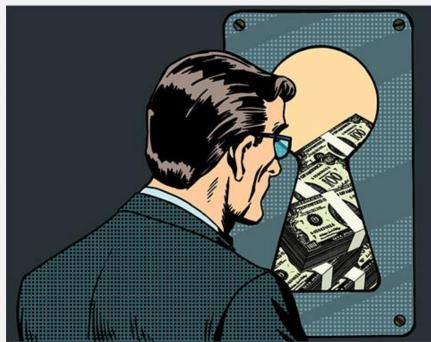

# SKIMMERS

- Avoid false readers:
  - Pull/gently tug on card reader
  - Check the keypad for a false overlay
  - Check for scratches, tape or glue around the card slot

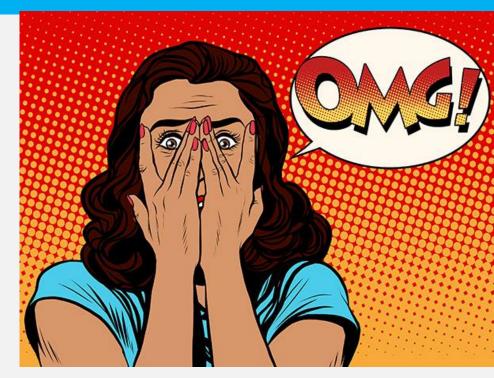

- Card reader should not scrape the card
- Avoid cameras:
  - Cover the keypad with a hand while typing in the PIN

#### SKIMMERS

- Be cautious:
  - Use gas pumps closer to the store or pay inside/choose ATMs that are less remote
  - If you suspect tampering, avoid that reader and notify the business and local law enforcement immediately
- Double check:
  - Review your statements closely and often for any unusual activity
  - Report it immediately if it occurs (bank or card company as well as local law enforcement)
  - Review your free credit report: <u>www.annualcreditreport.com</u>

# CELL PHONE PROTECTIONS

- A smartphone is a computer too! Protect it like one.
  - Auto lock and password protect
  - Install updates
- Know your Wi-Fi
  - Turn off Bluetooth when not using it
  - Be wary of public Wi-Fi connections
- Understanding apps
  - They collect (and sometimes share) information
  - Update when available
  - Some apps come with malware

# OTHER TIPS

- Avoid GPS and cell phone labels/identifiers
- You probably don't need RFID protectors

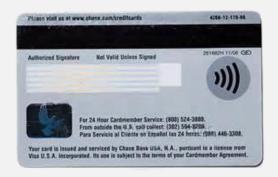

 You might want to think about key fobs

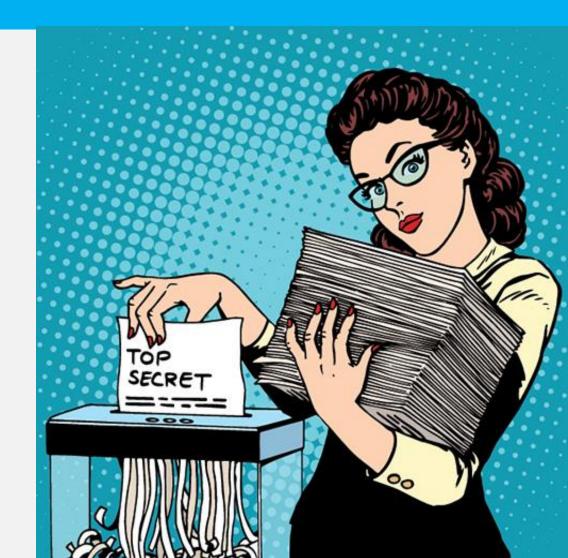

# OUESTIONS OR REPORTS

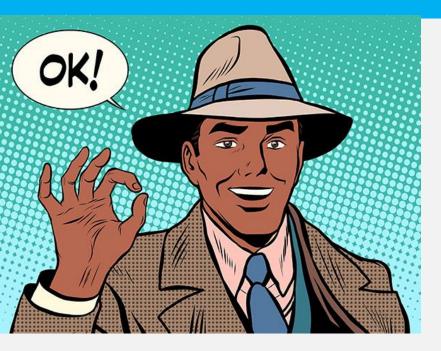

- Report cybercrime to the Internet Crime Complaint Center (IC3) at <u>http://www.ic3.gov/default.aspx</u>.
- For more information on this topic, visit these sites:
  - <u>http://www.onguardonline.gov/</u> <u>topics/secure-your-computer</u>
  - <u>https://www.dhs.gov/</u> <u>stopthinkconnect</u>
  - <u>http://kfi.ky.gov/industry/Pages/</u> cybercrime.aspx